# 「ICT活用 の手引 」 かつよう てびき

~福岡 ふくおか 県立 けんりつ 博多 はかた 青 松 せいしょう 高等学 こうとうがっ 校定 こうてい 時制 じせい 課程 かてい ~

> 令和 れいわ 4年 ね ん 10月 が つ 17日 こんしょう にち 第1版 だい ばん

この手引きは、生徒の学びの質の向 上に向けた、ICT(ゴムI台タブレット型端末)の \*?\*?。ぁたって、ホメキ?。☆んり、はラシェ?<br>活用に当たって、端末の管理・使用上のルールや注意点を、生徒や保護者等の皆様と 共 有 す ることで、効果的なICT活角の推進を図るものです。

はくびき。よう。<br>本手引をお読みくださり、本校の取組への御理解と御協力 をいただきますようお願い 。<br>申し上げます。

— もくじ<br>一**目次**一

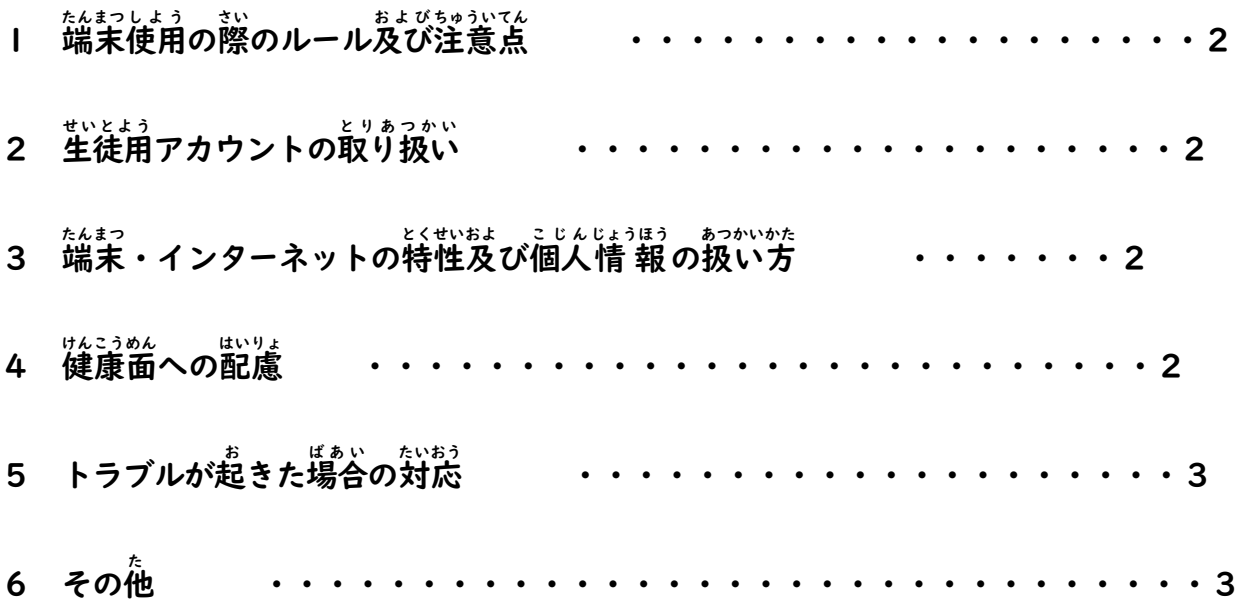

#### **1** 端末 たんまつ 使用 しよう の際 さい のルール のるーる 及び およ 注意点 ちゅういてん

I

- □ 端末を使用するときや持ってミシ≦ッ するときに、落としたり、ぬらしたりしないよう、淫意 すること。
- □ 学 習 がくしゅう や学校 がっこう 活動 かつどう に関係 かんけい のない目的 もくてき では使わない つ か わ な い こと。
- □ 学校では先生の指示に従って使用すること。
- □ 「授 業 中 は先生の許可なく、個人端末を使用しないこと。」
- □ 使用時に破損や不具合を発見した時はすぐに先生に伝えること。

#### 2 生徒用アカウントの取り扱い

- □ 自分のアカウント・パスワードは、忘れないように記録する場合は別の紙にするなど 適切 てきせつ に管理 かんり すること。
- □ ID とパスワードは、<sup>第2話にお</sup>えないこと。

#### 3 端末・インターネットの特性及び個人情 報の扱い方

- □ 本人および先生の許可を得ることなく写真を撮影・掲載したり、録音・録画したりしな いこと。
- □ 自分や他の生徒、家族等の個人情 報(名前、住 所 、電話番号、メールアドレス等)、 場所 ばしょ が特定 とくてい できる写真 しゃしん を、ネット上 じょう に不用意 ふようい に載せない のせない こと。
- □ 自他を問わず誹謗 中 傷 等やネット上の差別情 報にふれた際は、速やかに担任又は はんこうきょういん そうだん<br>**本校 教 員に相談すること。**

## はんこうめん はいりょ<br>4 健康面への配慮

- □ 端末を使用する際には良い姿勢を保ち、自と端末画面の 間 の距離30cm以上離すこと。
- □ 甚悲続ので、ある。<br>□ 長時間継続して画面を見ないよう、30分にⅠ回は 20 秒 以上画面から自を離し、遠く を見るなどして自を休めること。

#### 5 トラブルが起きた場合の対応

- □ 端末が故障、破損、紛与した場合、又は盗難にあった場合は、授 業担当の先生や担任 の先生に相談・連絡すること。
- □ 生徒 せいと の故意 こ い 又 また は重 大 じゅうだい な過失 かしつ によると認められる み と め ら れ る ときは、保護者 ほごしゃ 等 とう に補償 ほしょう を請 求 せいきゅう するこ とがあること。
- □ ネットトラブルに関しては、上 記 本 校 担 当 教 員 又は次の相 談 窓 口に相 談 すること。

 福岡県 ふくおかけん 児童 じどう 生徒 せいと [のためのネットトラブル相談](https://www.pref.fukuoka.lg.jp/contents/netsoudan.html) そうだん 窓口 まどぐち (電話 でんわ 0120-494-100)

### **6 その他**

- □ 本校では、教 育へのICT活用の効果を検 証するために、生徒に対して授 業アンケ ートを実施 じっし します。
- □ ネットワークのトラブルが 発 生 した場合は、管理 業 者 に速やかに 対 応 させるとと<br>□ ネットワークのトラブルが 発 生 した場合は、 管理 業 者 に速やかに 対 応 させるとと ーー がくしゅうかつどう とめない しろち<br>**もに、 学 習 活 動を止めないよう措置します。**
- ── がくしゅう すす ぁたり きき とりあつかい そうだん じゅぎょう<br>□ 学 習 を進めるに当たり、ICT機器の 取 扱 い についての 相 談 があるときは、 授 業 たんとう せんせい せんせい そうだん<br>担 当の先 生や担 任の先 生に相 談してください。
- □ 個人の端末に情 報伝達を効率よく行うために、アプリをダウンロードするなどの対応 。。。。。。。<br>をお願いします。
- <本校 ほんこう で主 おも に使う つかう アプリケーション>

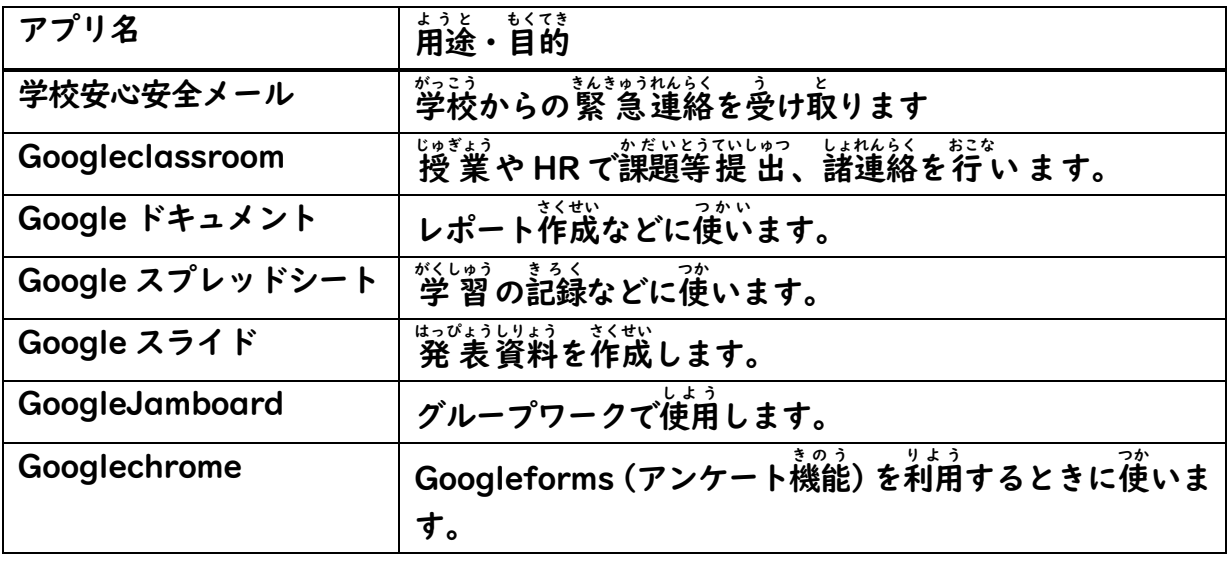